Unter der Web-Adresse https://www.process-informatik.de stehen produktspezifische Dokumentationen oder Software-Treiber/-Tools zum Download bereit. Bei Fragen oder Anregungen zum Produkt wenden Sie sich bitte an uns.

> Process-Informatik Entwicklungsgesellschaft mbH Im Gewerbegebiet 1 DE-73116 Wäschenbeuren +49 (0) 7172-92666-0

> > info@process-informatik.de https://www.process-informatik.de

## **Menübaum Webseite: QR-Code Webseite:**

- + Produkte / Doku / Downloads
	- + Hardware
		- + Schnittstellen-Multiplexer + MINI-MUX

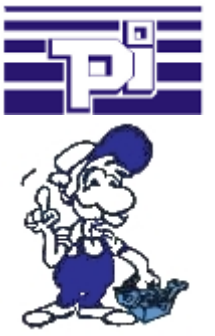

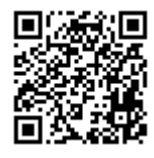

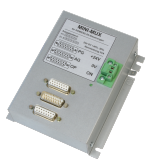

Bitte vergewissern Sie sich vor Einsatz des Produktes, dass Sie aktuelle Treiber verwenden.

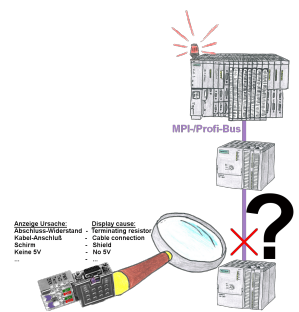

Bus-Probleme und kein Grund ersichtlich?

 Diagnose-Bus-Stecker an der "verdächtigen" SPS anschließen und per Blink-Code mögliche Ursache der Störung ablesen:

- 5V-Spannung fehlend/außer Spezifikation
- möglicher Kurzschluß im Bus
- Keine Bus-Aktivität der SPS
- Terminierung falsch
- Bus ist offen

...

 All diese möglichen Ursachen der Störung zeigen die Bus-Stecker der Serie "DiagConn" an. Es gibt die Bus-Stecker als 90°, 45° und 0°-Variante. Die Stecker können anstelle der

"normalen" Bus-Stecker angebracht werden. Es muss kein Störfall vorliegen, die Stecker Fernwartung einer Siemens-S5-Steuerung über VPN-Server  $\mu$  können auch generell im Bus eingesetzt werden und man kann dann später bei eventuellen Ausfällen leichter und schneller die Ursache finden.

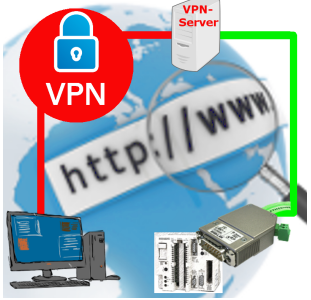

Fernwartung einer Siemens-S5-Steuerung mit S5-LAN++ an PG-Schnittstelle über separaten VPN-Server

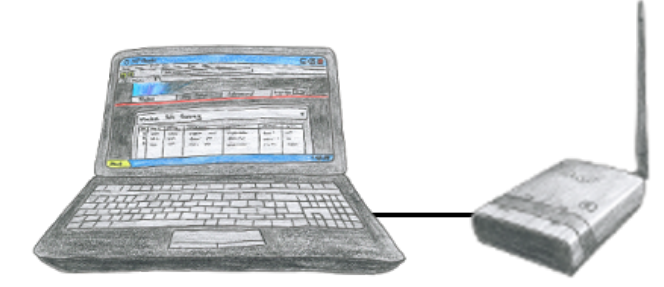

Um ALF zu parametrieren benötigen Sie keine zusätzlichen Treiber oder spezielle Kabel, Sie verbinden sich über LAN oder WLAN mit ALF und über den integrierten WebServer stellen Sie die gewünschte Funktion ein.

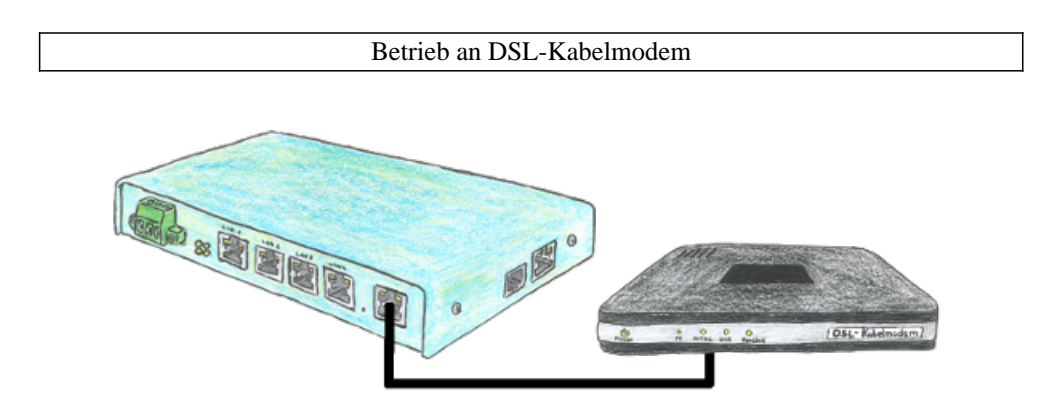

Sie suchen ein Gerät das auch mit DSL betrieben werden kann. Kein Problem, Sie schließen an Ihren TELE-Router PPPoE ein DSL-/Kabelmodem an, geben die Parameter bzgl. der Zugangsdaten ein und Sie sind mit dem Gerät mit Internet verbunden.

## Profinet-Teilnehmer-Analyse

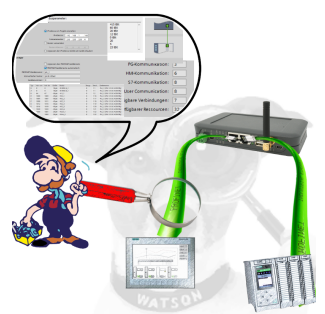

Genaue Analyse Ihrer Profinet Teilnehmer.

Adressen, Konfigurationen und weitere Daten können direkt aufgezeichnet werden. Sehen Sie sofort mögliche Konflikte aufgrund der Konfiguration.

## Verlängerung einer 3964R-Strecke über LAN

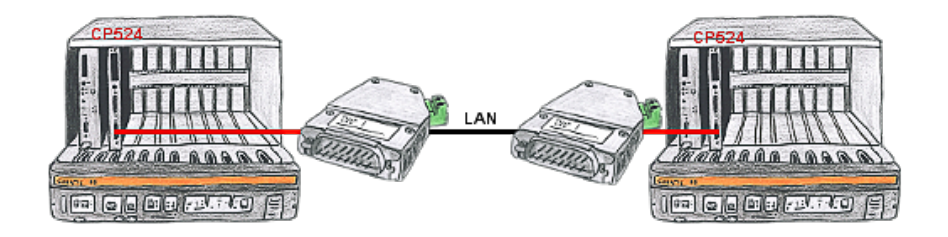

Sie haben in Ihrer Unterstation eine Steuerung mit CP524 und der Kommunikationspartner des CP's ist örtlich umgezogen. Als Verbindungsweg existiert ein LAN-Netzwerk. So bekommt jeder der beiden Teilnehmer ein 3964R-LAN und nach Eingabe der Partner-IP-Adressen wird diese Kopplung über das LAN aufgebaut.